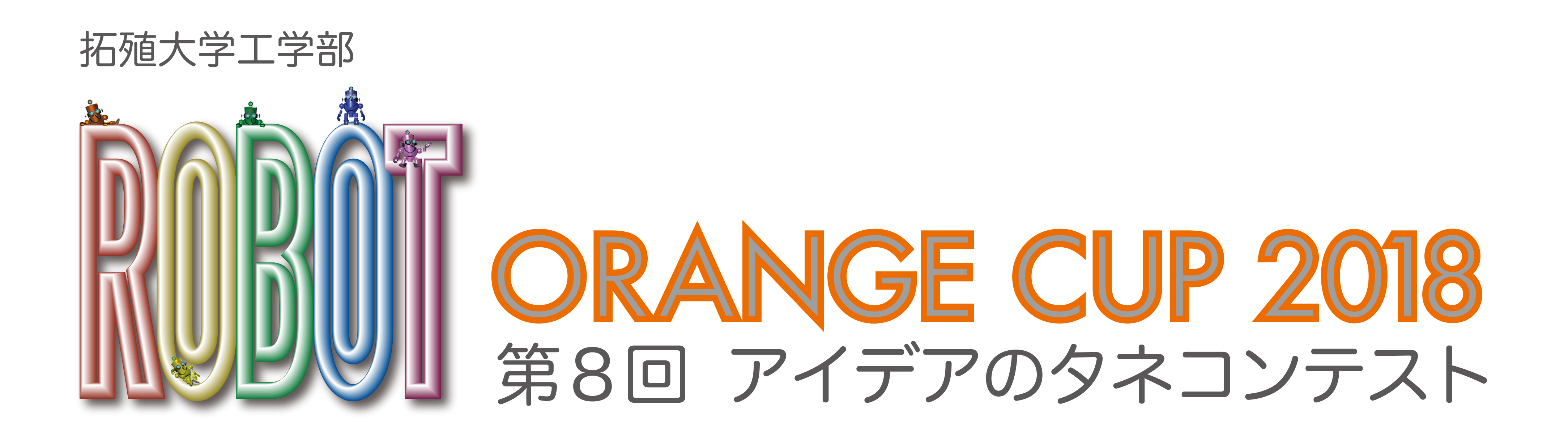

**Title and Catchphrase** ~貴方の買い物は僕に任せて!!~ レジまで運べる君

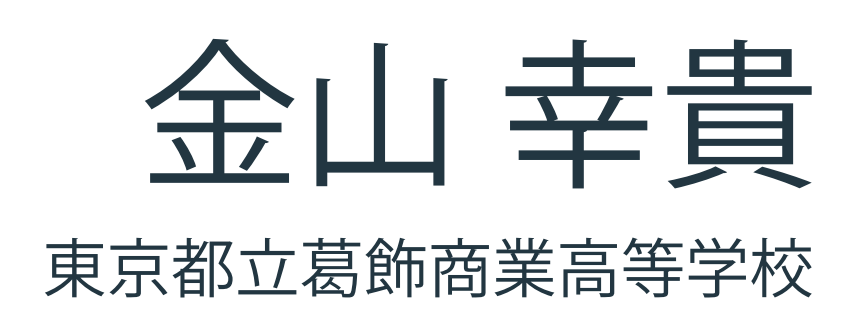

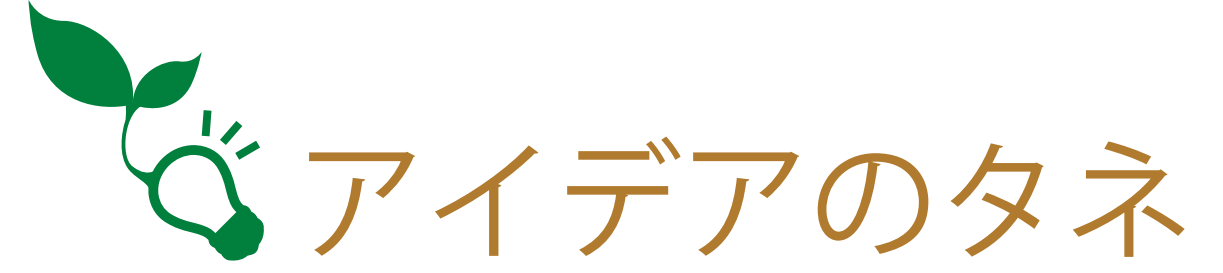

## お年寄りや子供連れなど、色々な人の役に立つ買い物カゴがあればいいなと思いました! スーパーやショッピングセンターなどで、列の並びの運が悪くレジ待ちしたり、お年寄りが肩や腰を悪そうに買い物カゴを持っているのを見て、助けて あげよう!と思うのですが声をかける勇気が出ずいつも見て見ぬふりをしてしまいます。そこで考えたのが「レジまで運べる君」です!

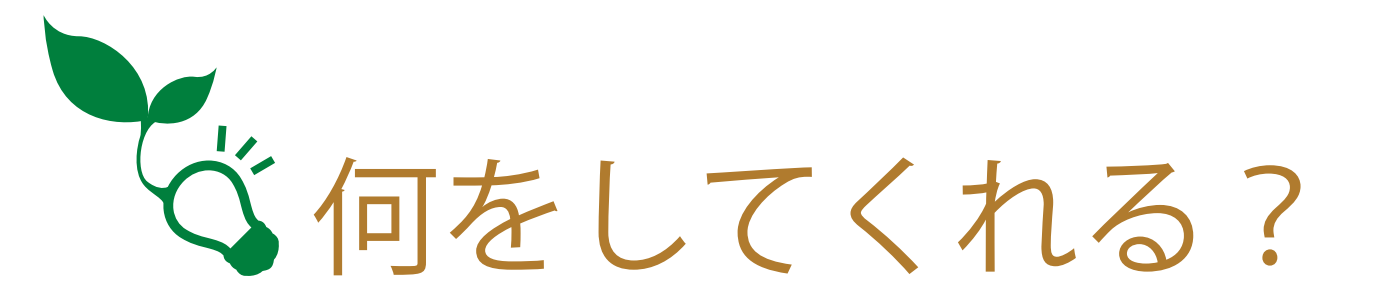

## 買い物をするお客さんのサポートをします!

このロボットは、色々な機能が搭載されており、お客さんに自動でついていきサポートをするロボットです。カゴの入れる部分にはセンサーがついてい て商品の情報を読み込み、その価格が表示されます。スマホなどの専用アプリで買ったものが表示されるようになり、家計簿がつけやすくなります。 また、どの年齢の顧客が買ったのかも分かるのでお店側のポスターやチラシが作りやすくなります。万引き防止機能がついており、万引き行為が発見さ れたら近くのスタッフに情報が届きます。位置情報装置もついているので探したい商品を話すと簡単なマップが表示され音声機能で案内してくれます。 このように、色々な人から愛され、使いやすく、便利なロボット「レジまで運べる君」が全国のスーパーで使われる日が来るといいなと思います!

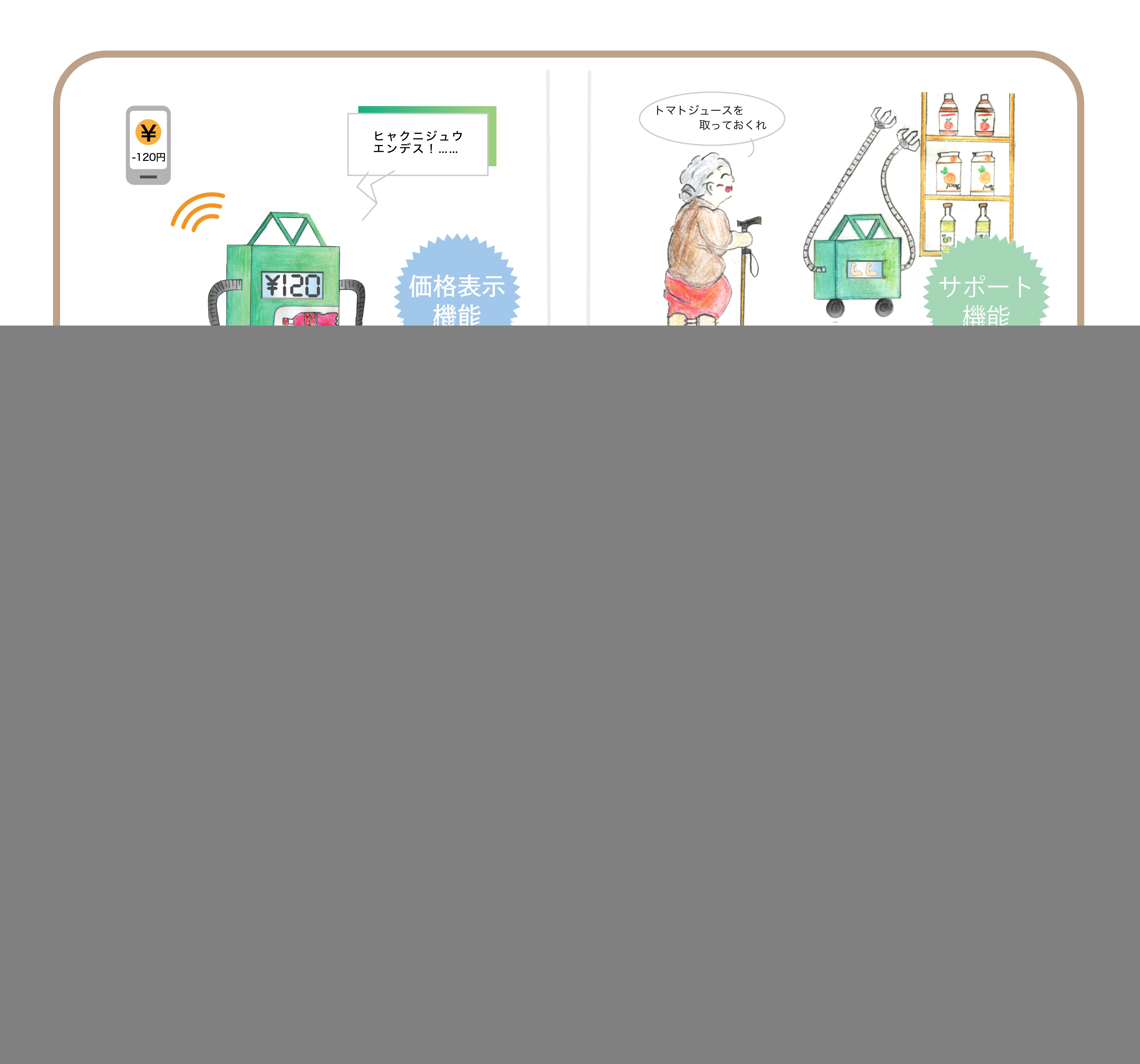